## **Auf einen Blick**

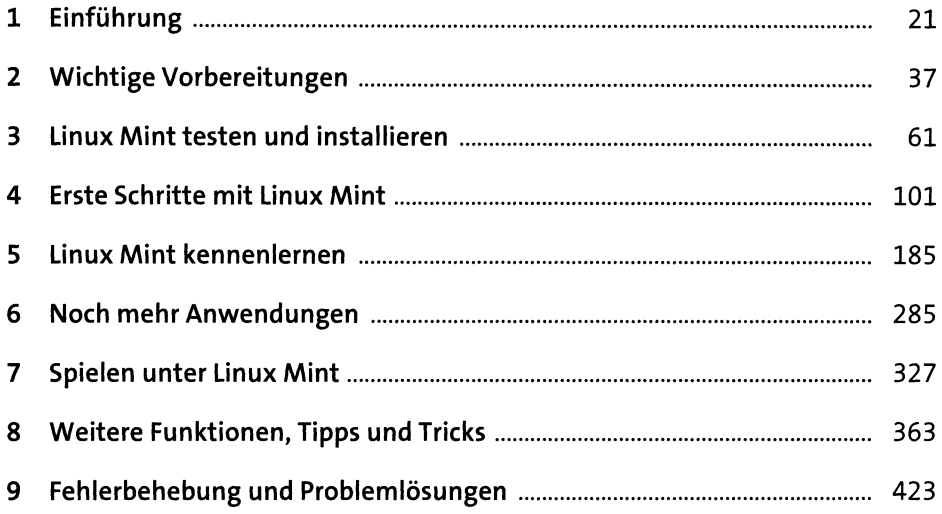

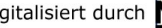

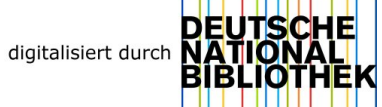

 $\hat{\mathcal{L}}$ 

#### Einführung  $\frac{1}{\sqrt{2}}$

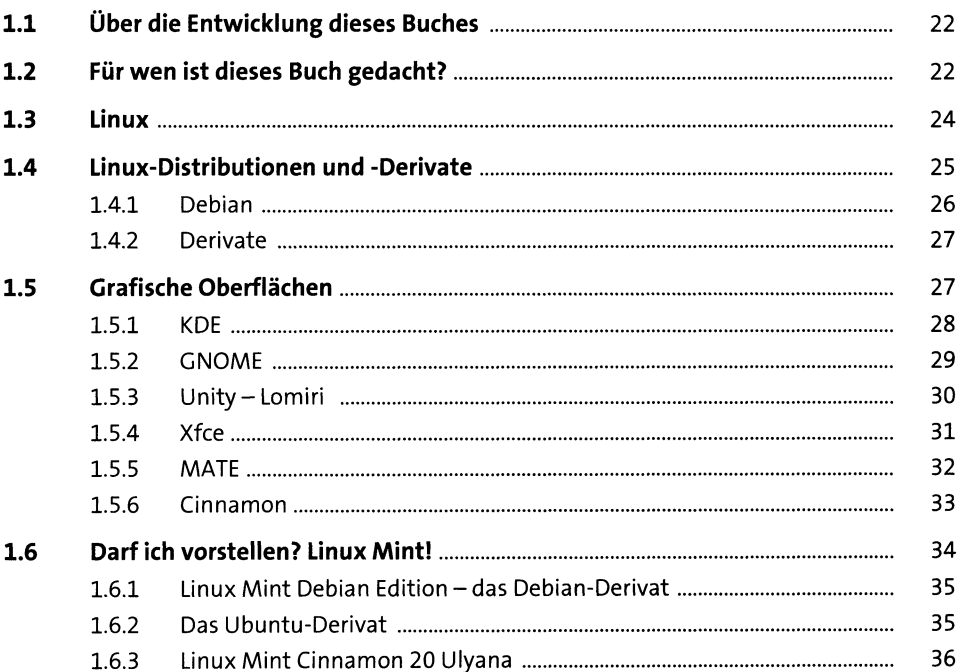

#### Wichtige Vorbereitungen  $\overline{2}$

 $\frac{37}{1}$ 

 $\frac{21}{1}$ 

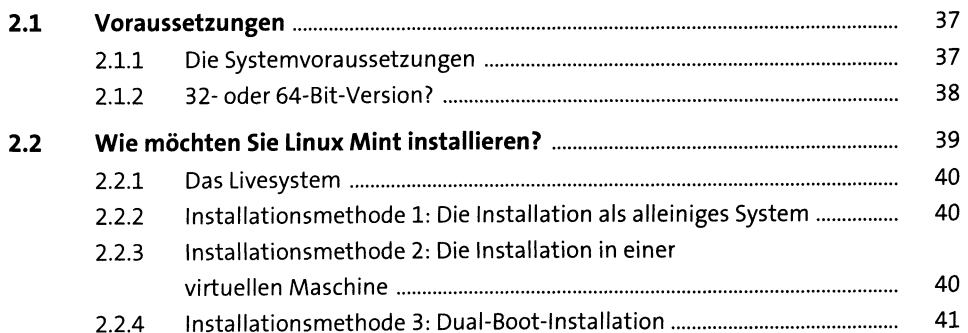

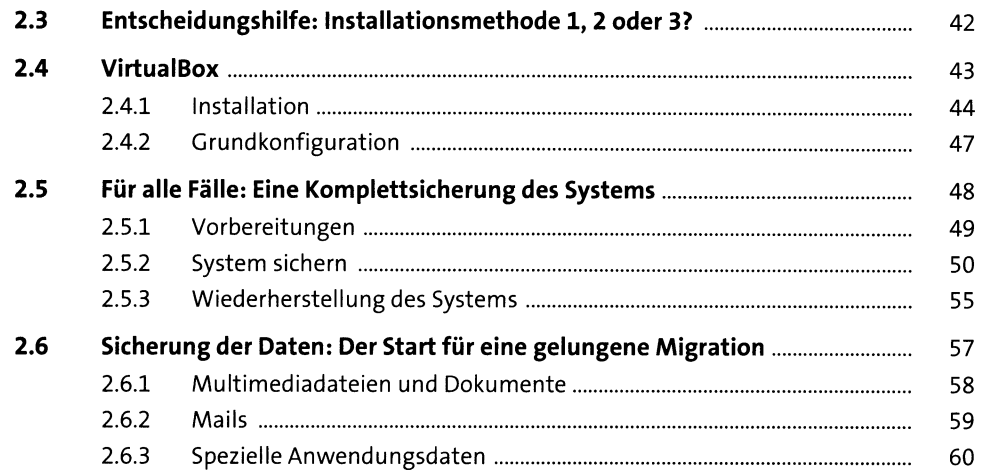

# **3 Linux Mint testen und installieren ei**

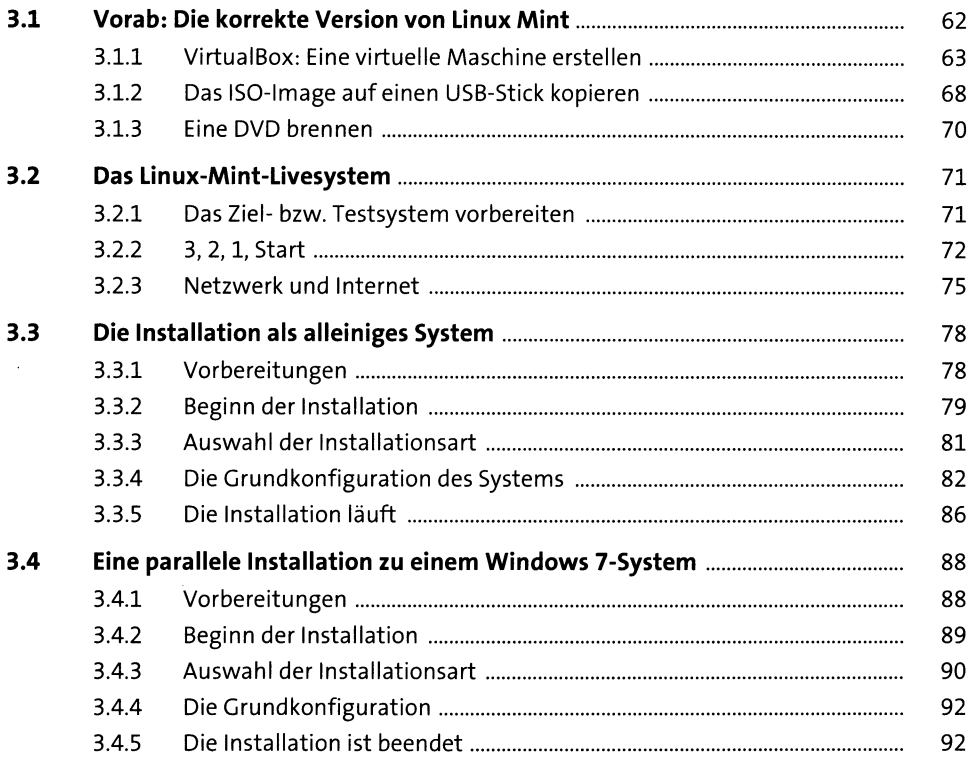

 $\mathcal{A}^{\mathcal{A}}$ 

101

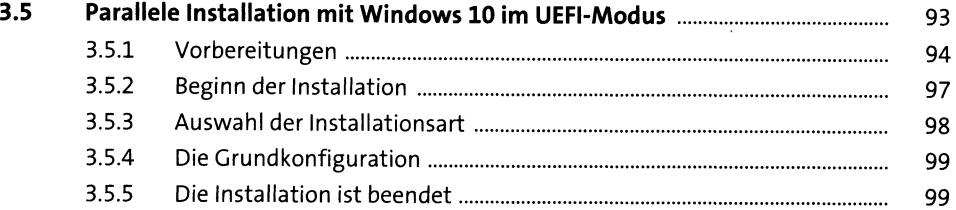

#### **Erste Schritte mit Linux Mint**  $\overline{\mathbf{4}}$

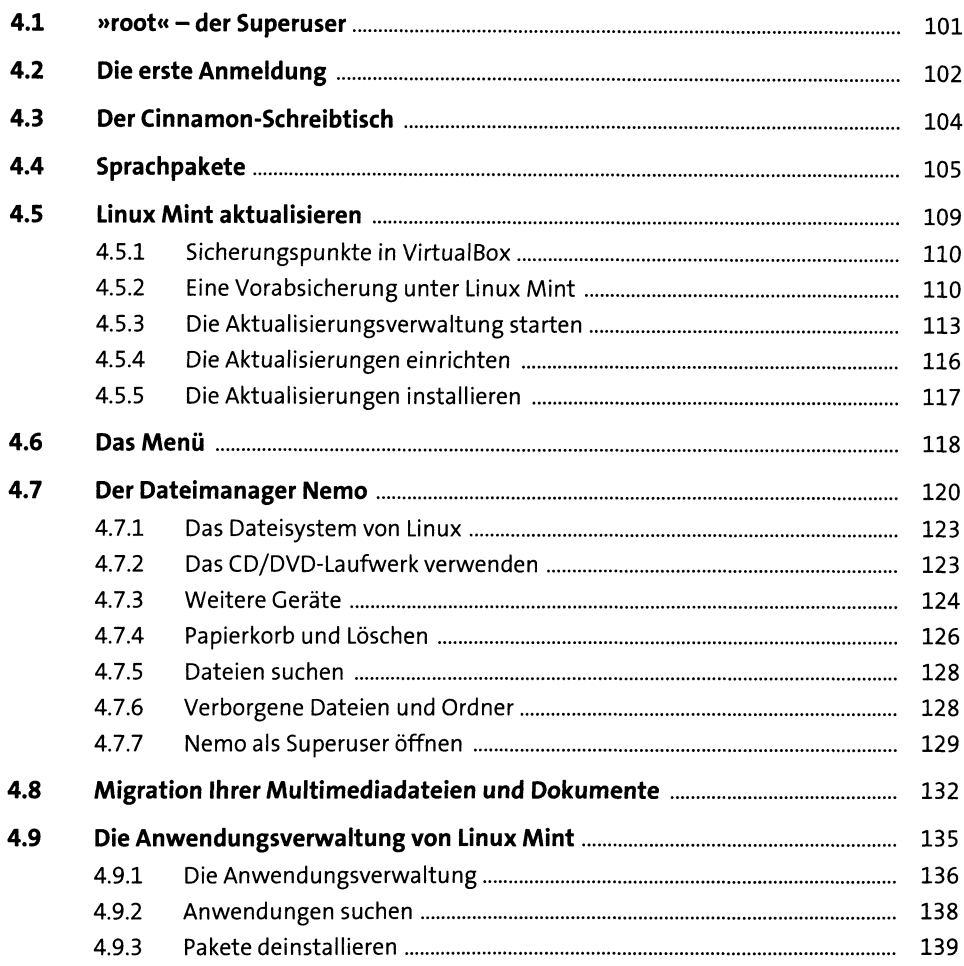

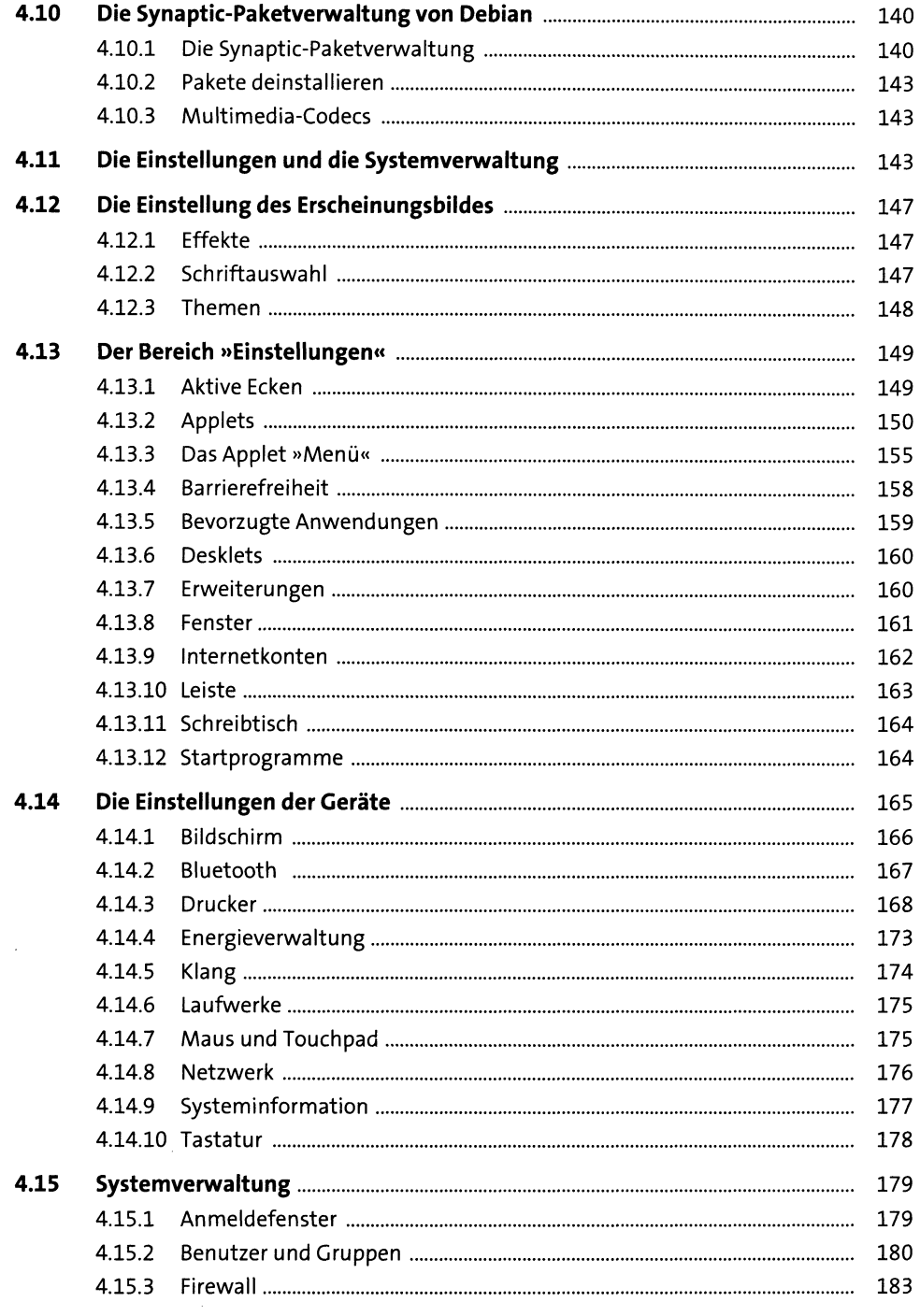

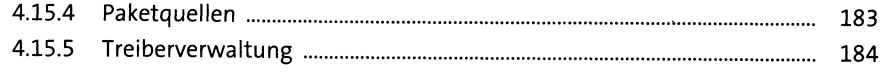

#### Linux Mint kennenlernen  $5<sup>7</sup>$

185

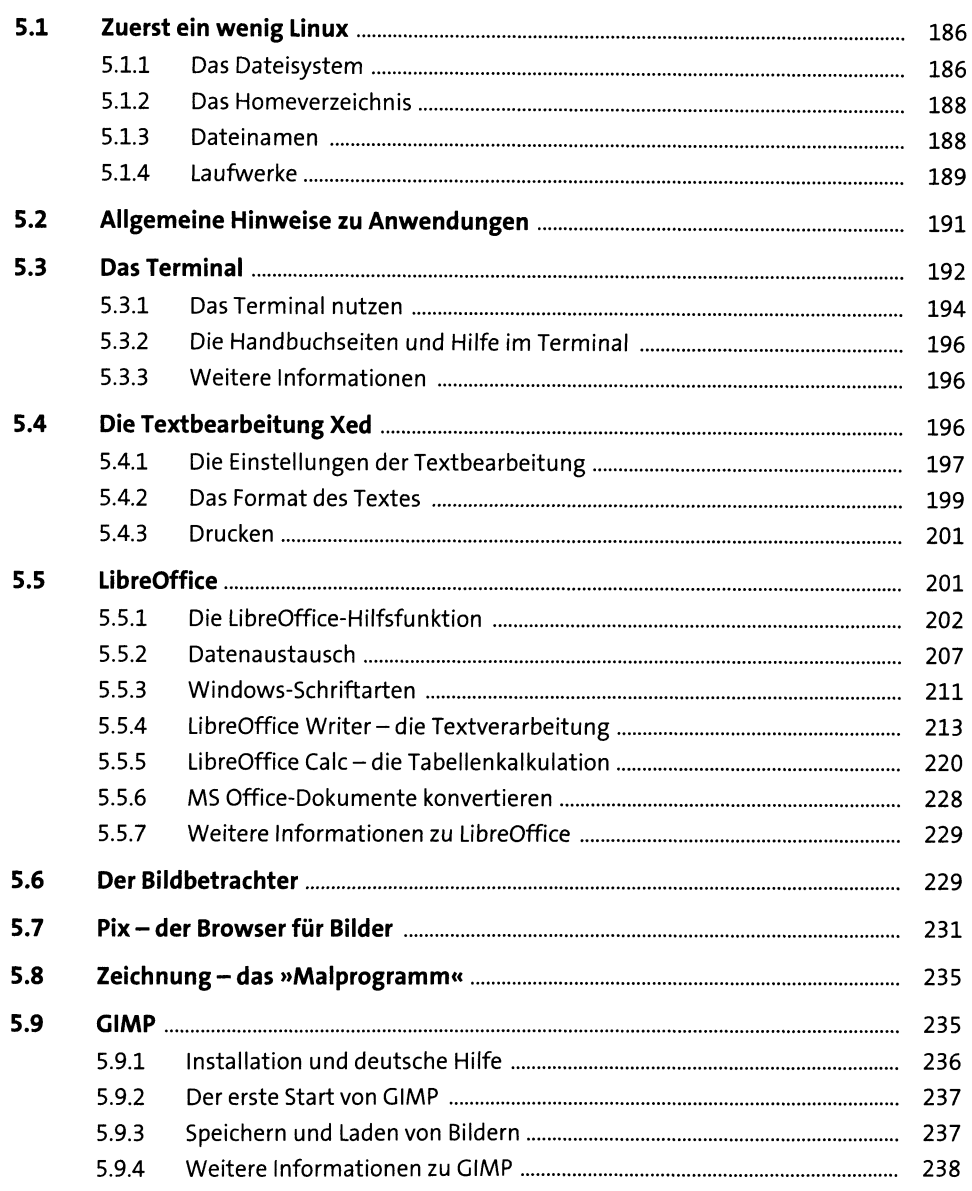

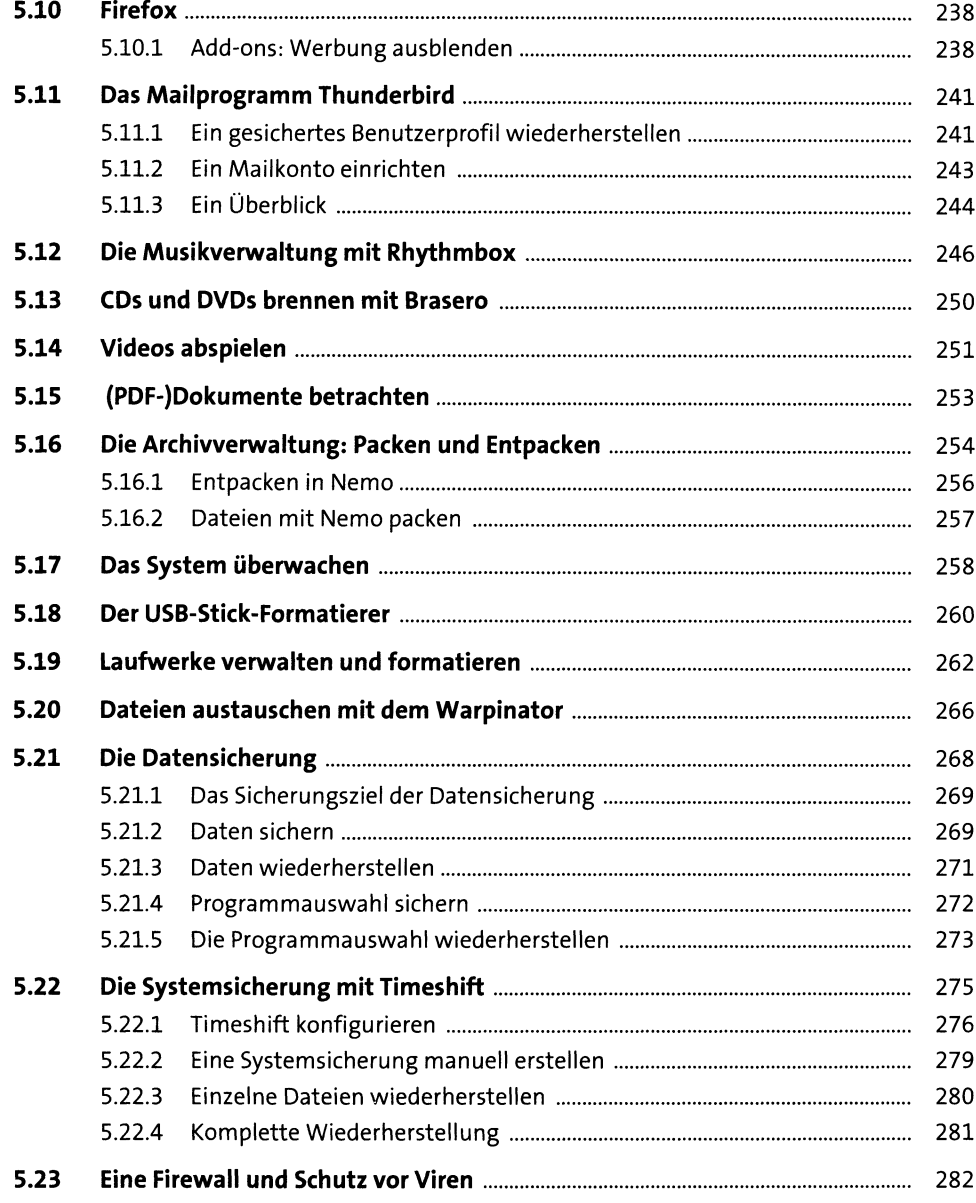

**10**

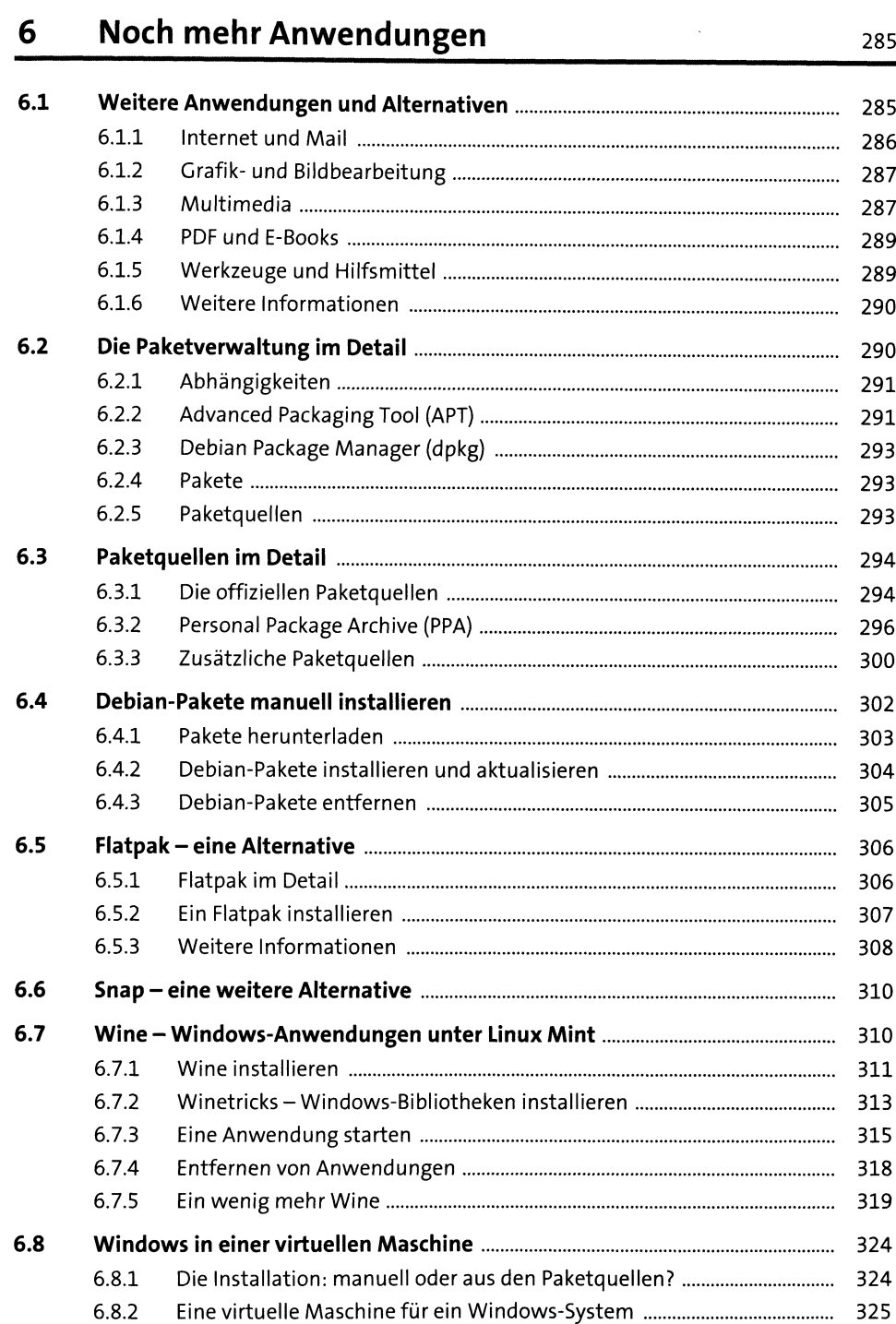

## **7 Spielen unter Linux Mint** <sup>327</sup>

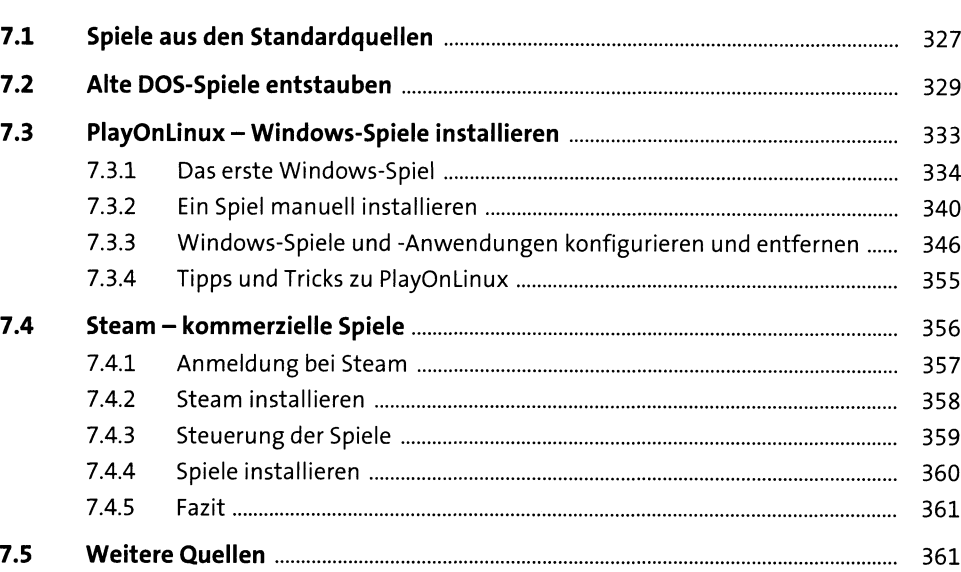

### **8 Weitere Funktionen, Tippsund Tricks** <sup>363</sup>

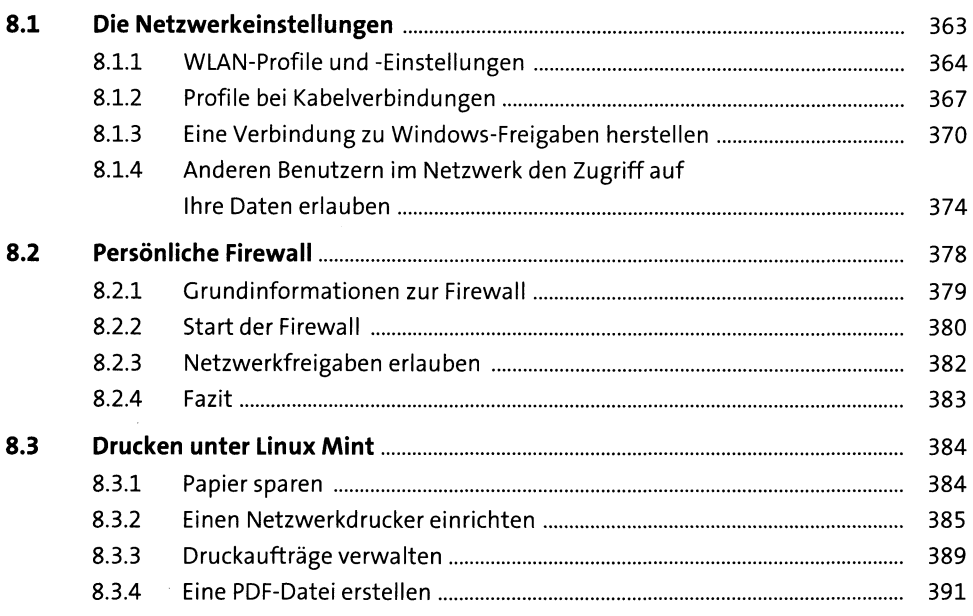

 $\mathcal{A}^{\mathcal{A}}$ 

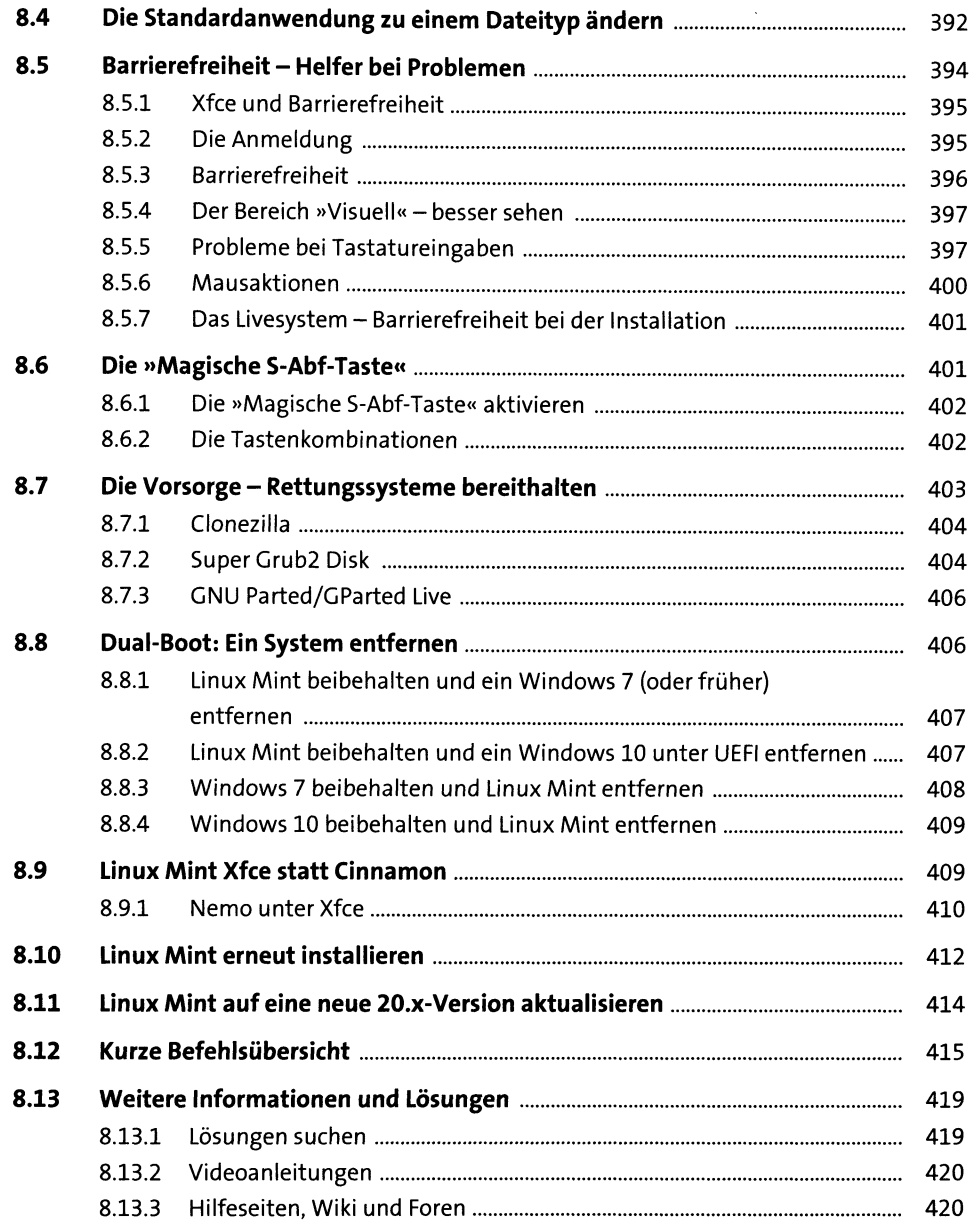

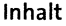

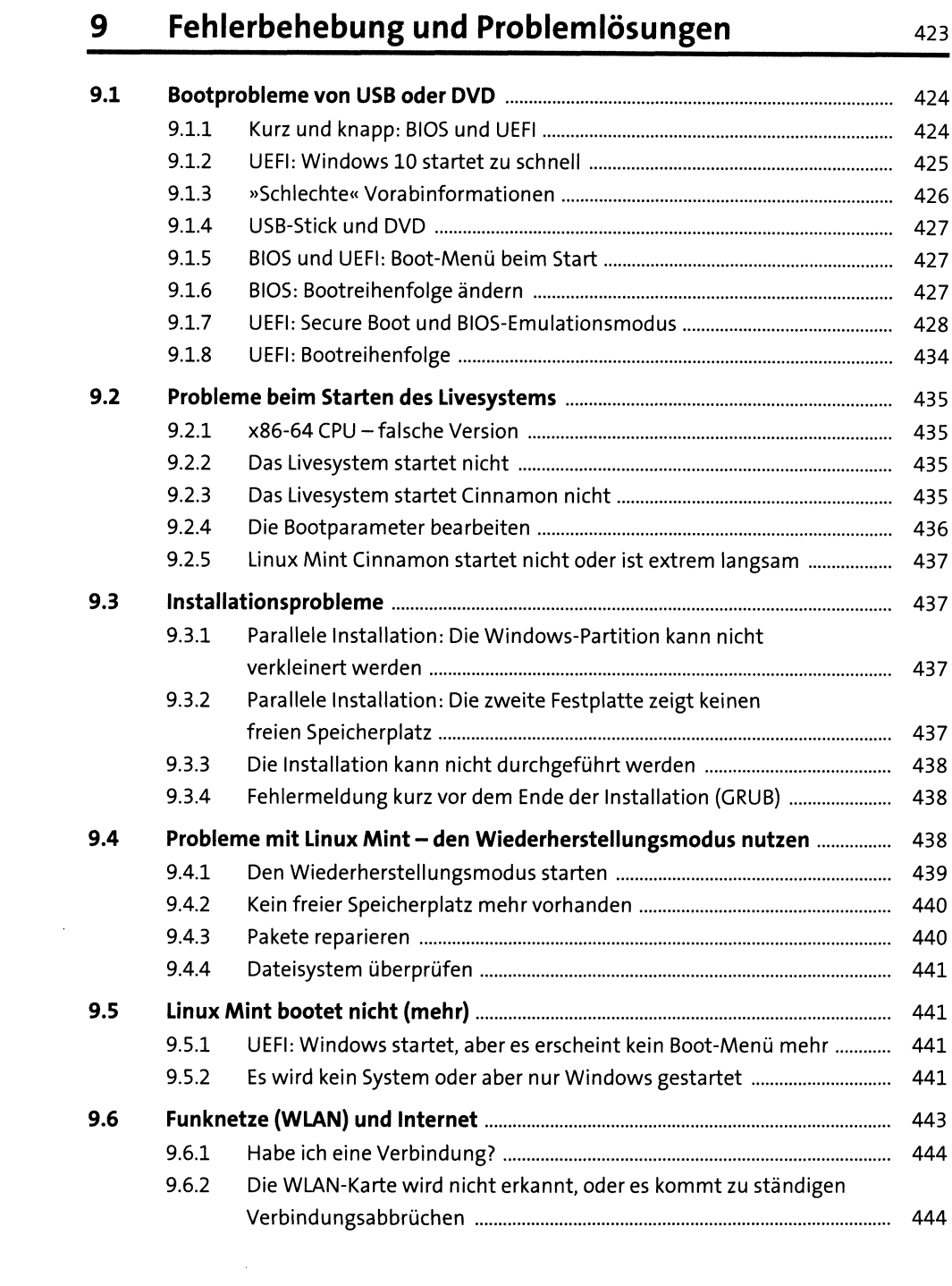

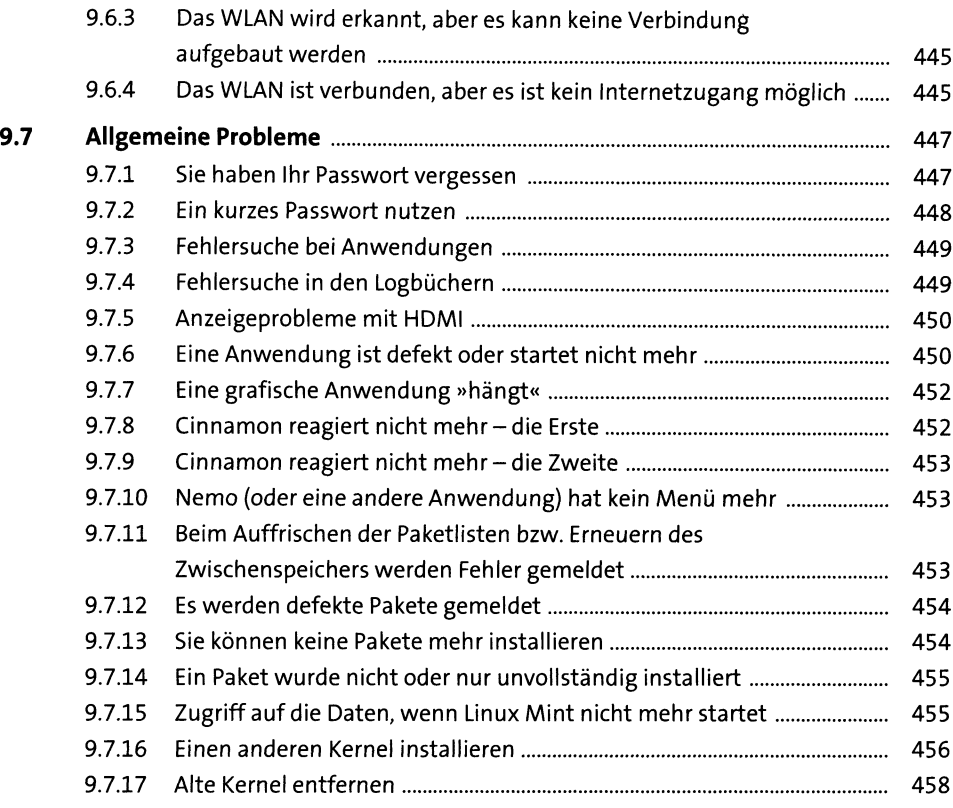

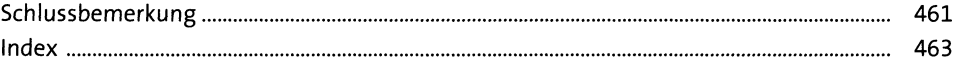